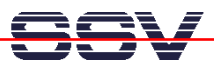

## **How to implement additional 48-Bit parallel I/O Lines**

• **1. Step**: Connect two 82C55 PIOs to the (A)DNP/1486 data bus. Use CS1 and CS2 for generating the chip selects. Each 82C55 offers three 8-bit ports (Port 0, Port 1 and Port 3).

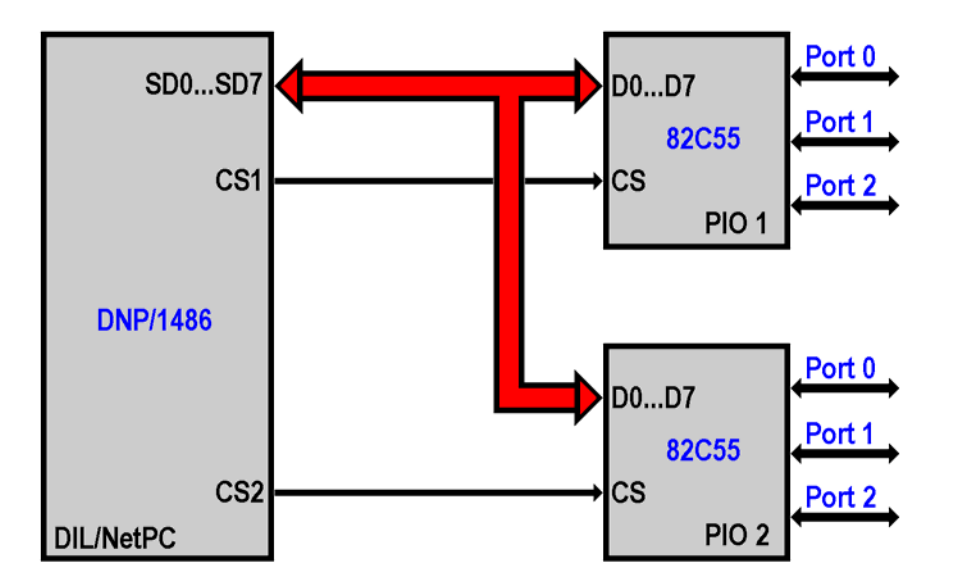

• **2. Step**: Use the following C source code for Linux to test your PIOs. This sample programs CS1 for a chip select range 0x200 to 0x207 and CS2 for 0x280 to 0x28f.

```
// Test for two 82C55 PIOs at 0x200 and 0x280 
// Written by KDW (kdw@ist1.de) - 22.05.2002
```
## **// Includes**

```
#include <stdio.h> 
#include <stdlib.h> 
#include <unistd.h> 
#include <asm/io.h>
```
## **// Defines**

```
#define CSCIR 0x22 // SC410 CSC Index Register
#define CSCDR 0x23 // SC410 CSC Data Register
```

```
////////////////////////////////////////////////////////////////////////
// SC410 Low Level Function: windex -- Write Byte to CSC Registerspace
```

```
void windex (unsigned char index, unsigned char data) 
{ 
    outb (index, CSCIR); 
    outb (data, CSCDR); 
}
```
## **//////////////////////////////////////////////////////////////////////// // SC410 Low Level Function: rindex -- Read Byte from CSC Registerspace**

**unsigned char rindex (unsigned char index)** 

```
{ 
    outb (index, CSCIR); 
    return (inb (CSCDR)); 
} 
////////////////////////////////////////////////////////////////////////
// main -- The one and only main function ... 
int main (int argc, char *argv[]) 
{ 
    int i; 
    // We need I/O access to CSCIR, CSCDR, 0x200-0x203, 0x280-0x283... 
    ioperm (CSCIR, 2, 1); // CSCIR, CSCDR 
    ioperm (0x200, 4, 1); // 0x200-0x203 
    ioperm (0x280, 4, 1); // 0x280-0x283 
    // ************** SETUP FOR SC410 CHIP UNIT ************** 
    // Set (A)DNP/1486 CS1 for I/O address space 0x200 - 0x207 
    // Set (A)DNP/1486 CS2 for I/O address space 0x280 - 0x28f 
    // ======================================================= 
    windex (0xa6, rindex (0xa6) | 0x03); // Step 1 
   windex (0xa0, rindex (0xa0) | 0x05);<br>
windex (0x3b, rindex (0x3b) | 0x03);<br>
// Step 3
   windex (0x3b, rindex (0x3b) | 0x03); <br>
windex (0xe5, (rindex (0xe5) & 0xfe) | 0x01); // Step 4
   windex (0xe5, (rindex (0xe5) & 0xfe) | 0x01); // Step 4<br>windex (0xb4, 0x00); // CSA Step 5.1
   windex (0xb4, 0x00);
    windex (0xb5, 0x22); // CSA Step 5.2
   windex (0xb6, 0x80);<br>
windex (0xb7, 0x02);<br>
// CSB Step 5.2
   windex (0xb7, 0x02);
   windex (0xb8, (rindex (0xb8) & 0x88) | 0x33); // Step 6<br>windex (0xb2, 0x10); // Step 7
   windex (0xb2, 0x10);<br>
windex (0xa6, rindex (0xa6) & 0xfc);<br>
// Step 8
   windex (0xa6, rindex (0xa6) & 0xfc);
    // Set all 82C55 ports for output... 
    outb (0x80, 0x203); // PIO1: Port0=Port1=Port2=Output 
    outb (0x80, 0x283); // PIO2: Port0=Port1=Port2=Output 
    // Run counter for all ports... 
    for (;;) { 
       // Write 8-bit binary counter value to PIO 1, Port 0... 
       printf ("\n"); 
       for (i= 0; (i < 256); i++) { 
           outb (i & 0xff, 0x200); 
          printf ("\r PIO 1, Port 0: Current Counter Value= %3d", i); 
          fflush (stdout); 
          usleep (100000); 
       }
```
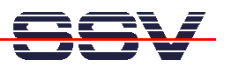

```
 // Write 8-bit binary counter value to PIO 1, Port 1... 
 printf ("\n"); 
 for (i= 0; (i < 256); i++) { 
    outb (i & 0xff, 0x201); 
    printf ("\r PIO 1, Port 1: Current Counter Value= %3d", i); 
    fflush (stdout); 
    usleep (100000); 
 } 
 // Write 8-bit binary counter value to PIO 1, Port 2... 
 printf ("\n"); 
 for (i= 0; (i < 256); i++) { 
    outb (i & 0xff, 0x202); 
    printf ("\r PIO 1, Port 2: Current Counter Value= %3d", i); 
    fflush (stdout); 
    usleep (100000); 
 } 
 outb (0x00, 0x200); 
 outb (0x00, 0x201); 
 outb (0x00, 0x202); 
 // Write 8-bit binary counter value to PIO 2, Port 0... 
 printf ("\n"); 
 for (i= 0; (i < 256); i++) { 
    outb (i & 0xff, 0x280); 
    printf ("\r PIO 2, Port 0: Current Counter Value= %3d", i); 
    fflush (stdout); 
    usleep (100000); 
 } 
 // Write 8-bit binary counter value to PIO 2, Port 1... 
printf ("n");
 for (i= 0; (i < 256); i++) { 
    outb (i & 0xff, 0x281); 
    printf ("\r PIO 2, Port 1: Current Counter Value= %3d", i); 
    fflush (stdout); 
    usleep (100000); 
 } 
 // Write 8-bit binary counter value to PIO 2, Port 2... 
 printf ("\n"); 
 for (i= 0; (i < 256); i++) { 
    outb (i & 0xff, 0x282); 
    printf ("\r PIO 2, Port 2: Current Counter Value= %3d", i); 
    fflush (stdout);
```
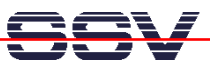

```
 usleep (100000); 
    } 
    outb (0x00, 0x280); 
    outb (0x00, 0x281); 
    outb (0x00, 0x282); 
 } 
 // Exit... 
 ioperm (CSCIR, 2, 0); 
 ioperm (0x200, 4, 0); 
 ioperm (0x280, 4, 0); 
 return (EXIT_SUCCESS);
```
**}**